# Capítulo 1: Introdução

#### **Objetivos do capítulo**:

- mostrar a "atmosfera" e a terminologia
- mais detalhes *mais* adiante no curso
- método:
	- usar Internet como exemplo

#### **Visão geral:**

- o que é a Internet?
- o que é um protocolo?
- borda da rede; hospedeiros, rede de acesso, meio físico
- camadas de protocolo, modelos de serviço
- núcleo da rede: pacote/comutação de circuitos, estrutura da Internet
- desempenho: perda, atraso, vazão

# Capítulo 1: Roteiro

- 1.1 O que é a Internet?
- 1.2 Borda da rede
	- $\Box$  sistemas finais, redes de acesso, enlaces
- 1.3 Núcleo da rede
	- □ comutação de circuitos, comutação de pacotes, estrutura da rede
- 1.4 Atraso, perda e vazão nas redes comutadas por pacotes
- 1.5 Camadas de protocolo, modelos de serviço

### Comutação de pacotes: multiplexação estatística

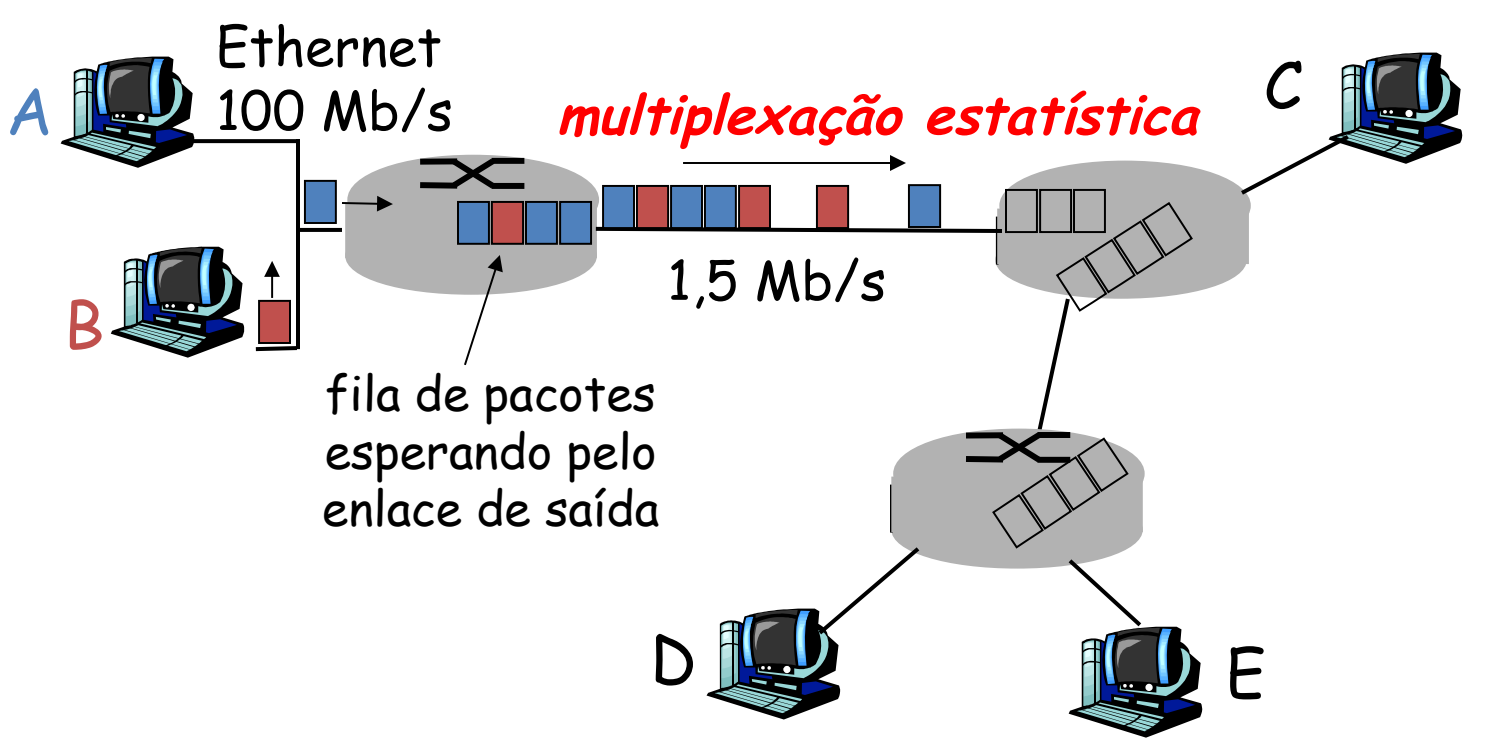

Sequência de pacotes A & B não tem padrão fixo, largura de banda compartilhada por demanda **+ multiplexação estatística**.

### Transmissão vs Propagação Transmissão: colocar os bits no fio

Propagação: deslocamento do bit no fio

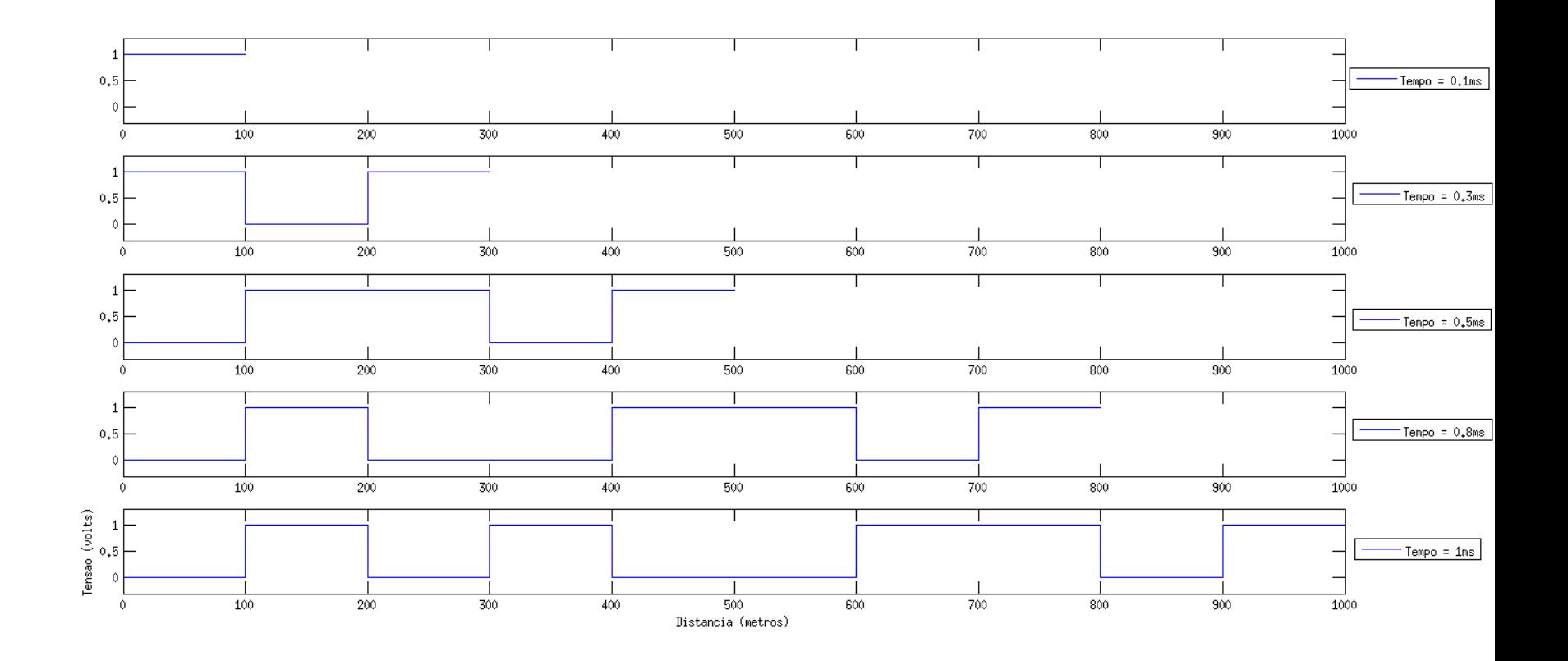

## Transmissão vs Propagação

#### Atraso de Transmissão:

tempo para colocar um pacote no fio  $L =$  tamanho do pacote (em bits)  $R = \text{taxa}$  de transmissão (em bps – bits por segundo)  $d_{trans} = L/R$ 

Atraso de Propagação: tempo que um bit leva no fio  $d =$ distância v = velocidade de transmissão  $dprop = d/v$ 

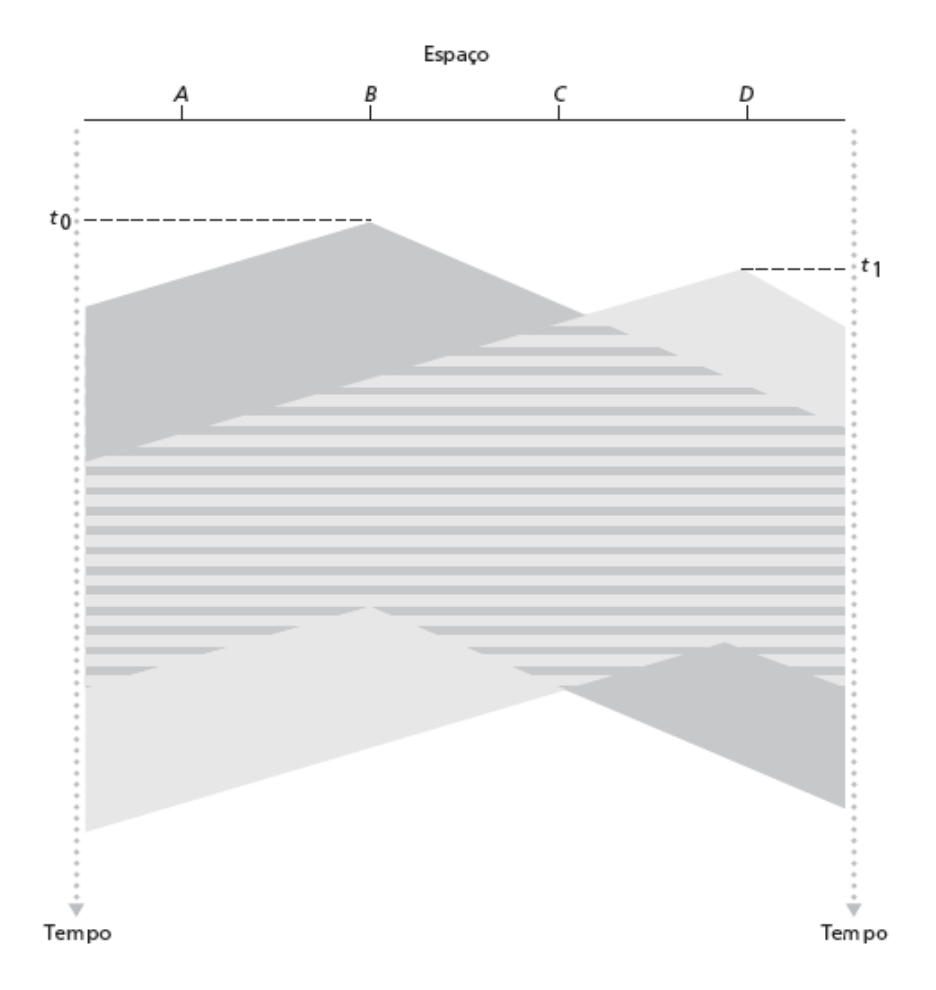

© 2010 Pearson Prentice Hall. Todos os direitos reservados.

#### Comutação de pacotes: store-and-forward

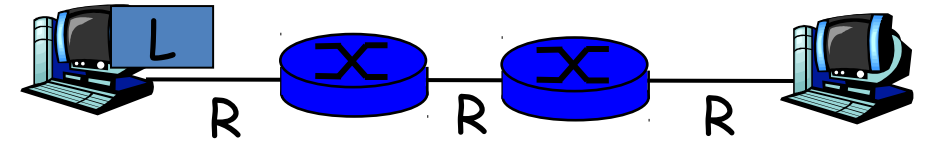

- leva L/R segundos para transmitir (push out) pacote de L bits para enlace em R bps
- store-and-forward: pacote inteiro deve chegar ao roteador antes que possa ser transmitido no próximo enlace
- atraso = 3L/R (supondo zero atraso de propagação)

Exemplo:

- $L = 7.5$  Mbits
- $R = 1.5$  Mbps
- atraso nodal de transmissão = 5 s
- atraso total de transmissão = 15 s

## Como ocorrem a perda e o atraso?

pacotes se enfileiram em buffers de roteador

- taxa de chegada de pacotes ao enlace ultrapassa capacidade de saída do enlace
- pacotes se enfileiram, esperam por sua vez

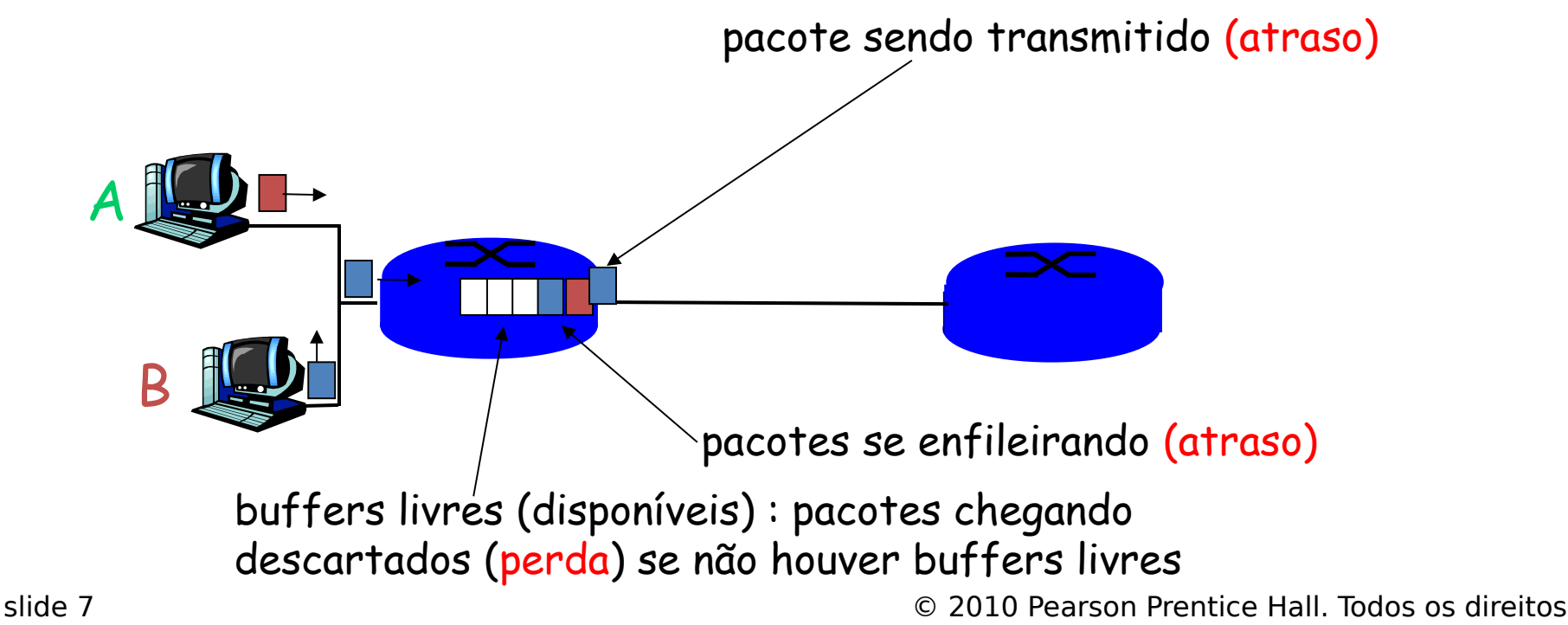

### Quatro fontes de atraso de pacote

- 1. processamento nodal
	- verificar erros de bit
	- determinar enlace de saída

#### 2. enfileiramento

- tempo esperando por transmissão no enlace de saída
- depende do nível de congestionamento do roteador

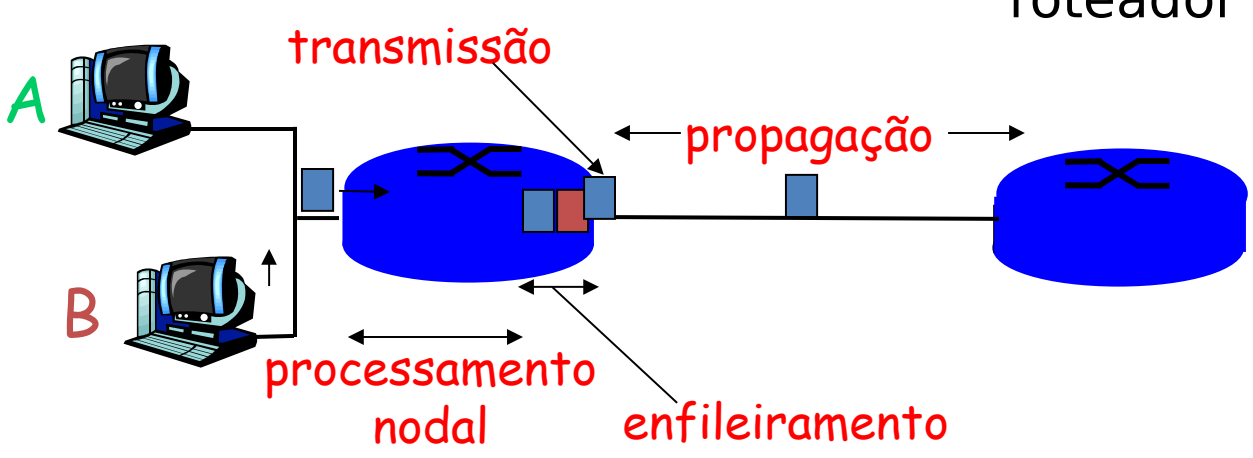

## Atraso nas redes comutadas por pacotes

- 3. atraso de transmissão:
- $R =$  largura de banda do enlace (bps)
- $L =$  tamanho do pacote (bits)
- tempo para enviar bits no enlace  $= L/R$

#### 4. atraso de propagação:

- $\bullet$  d = tamanho do enlace físico
- s = vel. de propagação no meio ( $\sim$ 2x10 $\text{8}$  m/s)
- atraso de propagação = d/s

reservados.

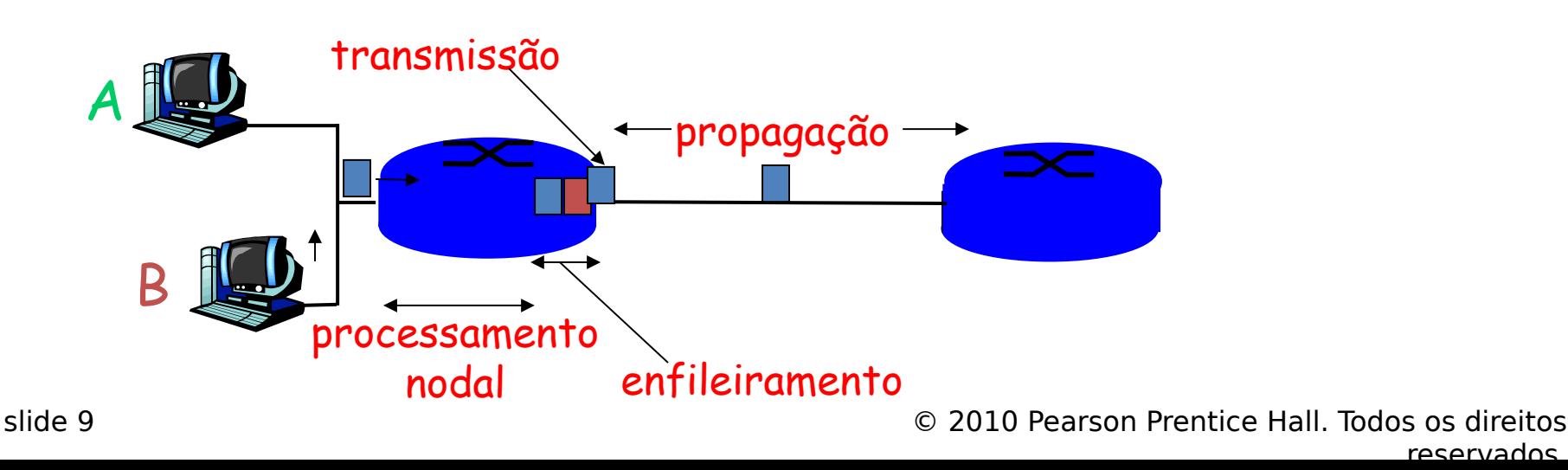

Atraso nodal

$$
d_{\text{nodal}} = d_{\text{proc}} + d_{\text{fila}} + d_{\text{trans}} + d_{\text{prop}}
$$

- $\cdot$  d<sub>proc</sub> = atraso de processamento
	- normalmente, poucos microssegundos ou menos
- $\bullet$  d<sub>fila</sub> = atraso de enfileiramento
	- depende do congestionamento
- $\cdot$  d<sub>trans</sub> = atraso de transmissão
	- L/R, significativo para enlaces de baixa velocidade
- $\cdot$  d<sub>prop</sub> = atraso de propagação
	- alguns microssegundos a centenas de ms

#### Perda de pacote

- fila (ou buffer) antes do enlace no buffer tem capacidade finita
- pacote chegando à fila cheia descartado (ou perdido)
- último pacote pode ser retransmitido pelo nó anterior, pela origem ou de forma nenhuma

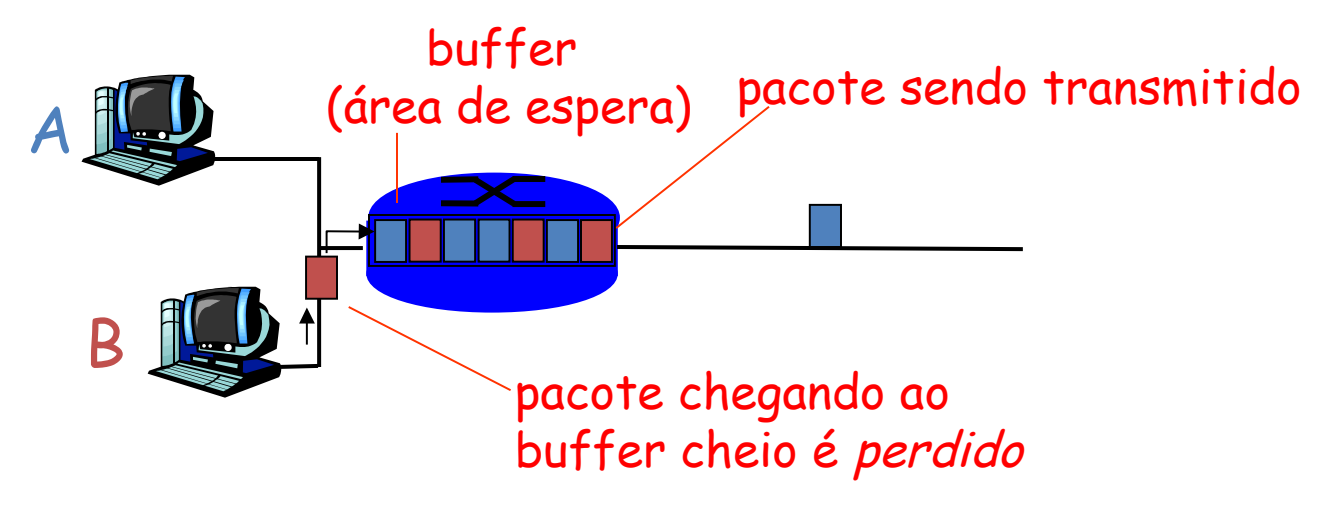

#### Vazão

- vazão: taxa (bits/unidade de tempo) em que os bits são transferidos entre emissor/receptor – instantânea: taxa em determinado ponto no tempo
	- média: taxa por período de tempo maior

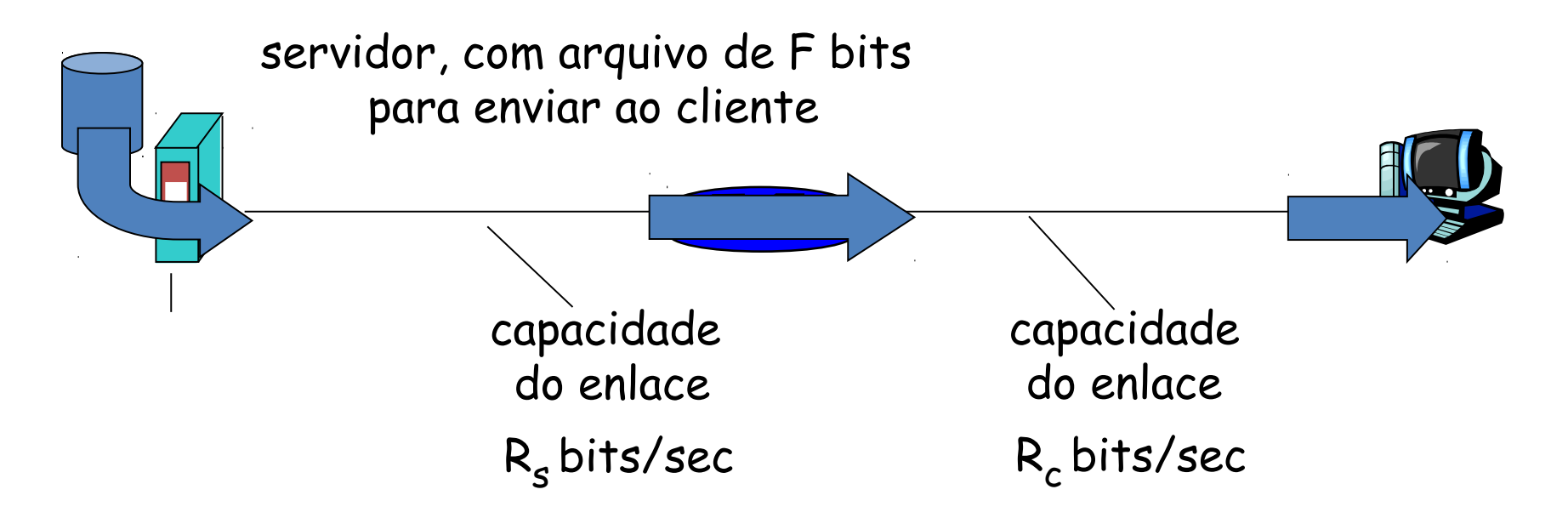

•  $R_s < R_c$  Qual é a vazão média de fim a fim?

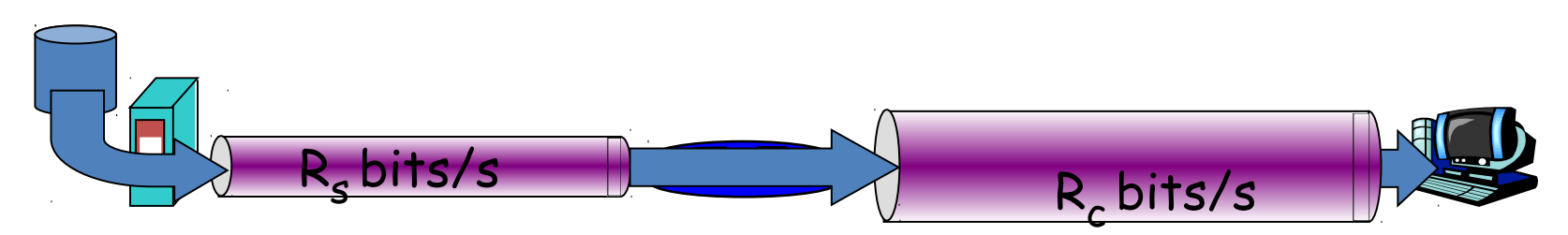

 $\Box$   $R_s$  >  $R_c$  Qual é a vazão média de fim a fim?

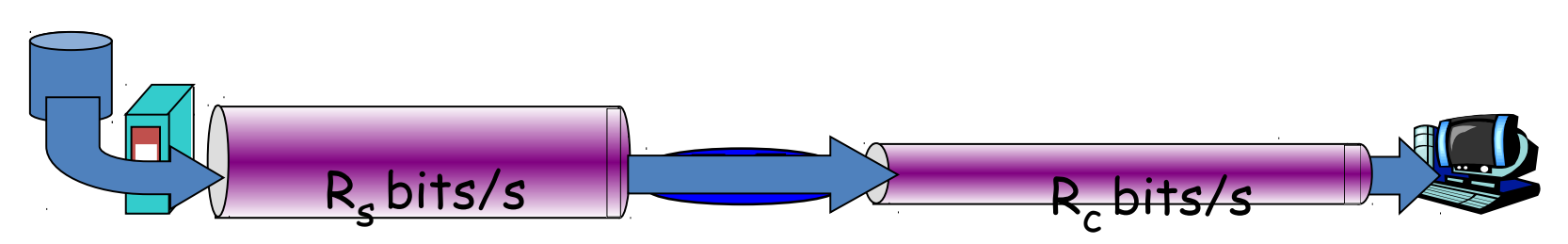

enlace de gargalo

enlace no caminho de fim a fim que restringe a vazão de fim a fim

## Vazão: cenário da Internet

- na prática:  $R_c$  ou  $R_s$ normalmente é gargalo
- vazão de fim a fim por conexão:  $min(R_c, R_s, R/10)$

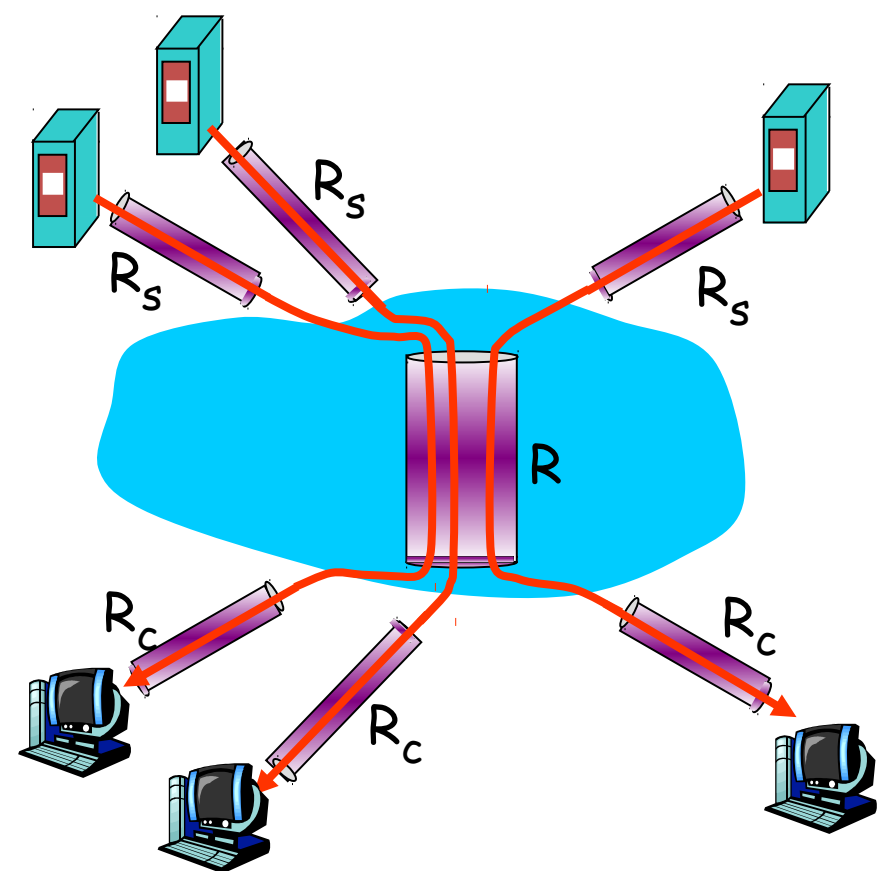

10 conexões compartilham enlace de gargalo do backbone a R bits/s

# Exercícios

- Considere que um hospedeiro transmita 5 pacotes com comprimento 1500B e os pacotes percorrem 3 enlaces até um sistema final de destino. Em todos os enlaces, a velocidade de propagação é 2,5x108m/s e a taxa de transmissão é 2Mbps. O atraso de processamento dos comutadores de pacote é 3ms e o comprimento dos enlaces são 5000km, 4000km e 1000km. Qual é o atraso fim a fim?
- Suponha que N pacotes cheguem simultaneamente ao enlace no qual não há pacotes sendo transmitidos e nem pacotes enfileirados. Cada pacote tem L de comprimento e é transmitido à taxa R. Qual é o atraso de fila médio para os N pacotes?